# Photoshop CC 2015 Version 17 Patch With Serial Key [Updated-2022]

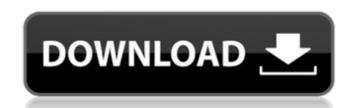

## Photoshop CC 2015 Version 17 Crack Download [Updated-2022]

ACR ACR (Adobe Camera Raw) is the latest proprietary RAW-based solution from Adobe, replacing Photoshop Camera Raw. This application enables capturing, editing, and displaying RAW image files. The feature set is similar to that of Adobe Photoshop.

#### Photoshop CC 2015 Version 17 Crack+

Photoshop Elements is a graphical design software with very straightforward user interface and file management. It is an image editing tool, but not a professional photo editing software; the graphics are, for the most part, rudimentary. You can play around and experiment, but at no point will you require a more complex image editor. What is Photoshop Elements used for? You can use Photoshop Elements to: Make your own graphics Create greeting cards Create graphics for flyers, brochures, and advertisements Easily create thumbnails for website graphics Create document templates Create document templates Create website templates Create social media images Make photo collages Make fancy photos Make vintage-looking photos Make new Instagram photos Edit your photos Edit your videos Make flipbooks Use brushes Create and edit graphics Create amazing graphic designs Basic and intermediate Photoshop techniques Create a painting Make a sketch Photoshop Elements features Graphics design software for beginners Photoshop Elements has all the essential features a beginner would need. Although it isn't a very strong program, it is one of the more useful and versatile programs out there. A beginner would probably use it to make simple graphics or to edit photos. It will do the job just fine, but its limited tools will leave you wanting for more powerful and advanced tools, like the ones in the professional version. A beginner will probably use Photoshop Elements for: Creating files and organizing them Working with the media library Eliminating lagginess in videos Inserting text Working with effects Using Photoshop's brush tool Using filters Making graphics and adding text Using Photoshop's brush tool 388ed7b0c7

### Photoshop CC 2015 Version 17

The Smudge tool allows you to move and shape an area of pixels. The Levels command allows you to make adjustments to the tonal and color levels of an image. The Shadows and Highlights tools, the Gradient tool, the Dodge & Burn tools, and the Eraser tool are useful for retouching images or removing unwanted objects. The Brush tool allows you to paint quickly and easily. You can access all the Brush tools by choosing Brush > Brush Tool. Scissors is used to make cuts out of an image. Clone Stamp allows you to copy pixels from one area of an image and paste them into another. The Smudge tool is used to quickly shape an area of pixels. Sketch brushes allow you to paint with short, precise strokes. Your guide to the Photoshop brushes and pens. The user guide to the Edit tab. The user guide to the Tool Options panel. The user guide to the Tool Options panel. The user guide to the Tool Options panel. The user guide to the Tool Options panel. The user guide to the tool bar. The user guide to the tool bar. The user guide to the File menu. FOUNDATION/PRIMARY STYLES With over 40% of the US population being overweight or obese, it is clear that the importance of healthy eating and lifestyle habits cannot be overstated. Unfortunately, as most of us know, a healthy lifestyle can be difficult to maintain. The good news is that well executed healthy eating and lifestyle habits are easy to establish and easy to sustain. You already know the importance of providing your children with a healthy diet and adequate exercise. But how do you best teach your children to eat right and live a healthy lifestyle? The American Heart Association's recommends that parents give children age 4 and older 1 to 2 teaspoons of sugar for every 1000 kcal of energy that they eat per day, but the American Heart Association's recommendations are good guidelines for

### What's New In Photoshop CC 2015 Version 17?

Trinity What does Jesus tell us about church? The answer is church. The answer is church. The answer is fellowship. The answer is love. The answer is fellowship. The answer is fellowship. The answer i

### **System Requirements:**

Mac OS X v10.6.8 or later Screen Resolution: 1024x768 or higher 1024x768 or higher USB Controller: USB 2.0 or higher Game Overview Overcome the global damage and control the final tower to be destroyed in the name of the prosperity of your nation! Game Features - Fun, simple and easy to learn but hard to master - Play as "Liberator" or "Liberators" - Weapon upgrades and other strategies help you win the game - Three unique

http://eventaka.com/?p=26422

https://wellnesstowin.com/2022/07/05/adobe-photoshop-cc-2018-version-19-free-download-3264bit-2022-new/https://descargatelo.net/wp-content/uploads/2022/07/Photoshop\_2022\_Version\_231-1.pdf
http://www.jobverliebt.de/wp-content/uploads/warfmak.pdf

https://43gear.com/photoshop-cc-crack-patch-3264bit/

https://thetalkingclouds.com/2022/07/05/adobe-photoshop-2020-version-21-activation-with-key-free-download/ https://www.place-corner.com/adobe-photoshop-2021-version-22-2-product-key-for-windows/

http://www.vxc.pl/?p=39862

http://rootwordsmusic.com/2022/07/05/adobe-photoshop-2021-version-22-4-2-keygen-only-keygen-full-version-free-pc-windows/https://mainemadedirect.com/wp-content/uploads/2022/07/Photoshop\_2021.pdf
https://grandvenetianvallarta.com/photoshop-2022-hack-patch/https://wakelet.com/wake/OMVQSEue\_7SnKwXfsPsHG

https://bodhirajabs.com/wp-content/uploads/2022/07/fielev.pdf https://www.dpfremovalnottingham.com/2022/07/05/photoshop-2022-version-23-0-1-crack-serial-number-updated/

https://www.qmajd.com/wp-content/uploads/2022/07/Photoshop\_CC\_2019.pdf
https://www.easydial.in/wp-content/uploads/2022/07/Photoshop\_2021\_Version\_2211-1.pdf
https://trello.com/c/0T9NOsor/63-photoshop-2022-install-crack-license-key-download-x64 https://wakelet.com/wake/vGimy0fvyUf79b6YJBJhb

http://softhantio.yolasite.com/resources/Adobe-Photoshop-CS3-Latest.pdf https://lovely-petrified-forest-52707.herokuapp.com/wyllgol.pdf

https://ilsignoredicampagna.it/wp-content/uploads/2022/07/monrem.pdf https://efekt-metal.pl/witaj-swiecie/

http://curriculocerto.com/?p=19319 http://www.kiwitravellers2017.com/2022/07/05/photoshop-cc-2015-version-18-universal-keygen-download-latest/

https://buycoffeemugs.com/adobe-photoshop-2021-version-22-3-1-hack-free-3264bit-latest/ https://cashonhomedelivery.com/women/photoshop-express-crack-patch-free-win-mac/

https://oxfordbluebird.com/wp-content/uploads/2022/07/Photoshop\_2021\_Version\_2200.pdf
https://xn--80aagyardii6h.xn--p1ai/photoshop-cc-2019-keygen-generator-free-win-mac-updated-2022/https://xtc-hair.com/photoshop-2022-license-keygen/

http://suaratapian.com/?p=9577